## **Przedmiotowy system oceniania**

Przedmiotowy system oceniania (PSO) to podstawowe zasady wewnątrzszkolnego oceniania uczniów z danego przedmiotu. PSO powinien być zgodny z podstawą programową oraz wewnątrzszkolnym systemem oceniania (WSO) obowiązującym w szkole. Szczególne warunki i sposób oceniania określa statut szkoły. Prezentowany materiał może posłużyć nauczycielom jako pomoc w opracowaniu własnych systemów zgodnych z wytycznymi obowiązującymi w szkole.

#### **1. Ogólne zasady oceniania uczniów**

- 1. Ocenianie osiągnięć edukacyjnych ucznia polega na rozpoznawaniu przez nauczyciela postępów w opanowaniu przez ucznia wiadomości i umiejętności. Nauczyciel powinien analizować i oceniać poziom wiedzy i umiejętności ucznia w stosunku do wymagań edukacyjnych wynikających z podstawy programowej i realizowanych w szkole programów nauczania (opracowanych zgodnie z podstawą programową danego przedmiotu).
- 2. Nauczyciel ma za zadanie:
	- informować ucznia o poziomie jego osiągnięć edukacyjnych oraz o postępach w tym zakresie,
	- pomagać uczniowi przy samodzielnym planowaniu jego rozwoju,
	- motywować ucznia do dalszych postępów w nauce,
	- dostarczać rodzicom/opiekunom prawnym informacji o postępach, trudnościach w nauce oraz specjalnych zdolnościach ucznia.
- 3. Oceny są jawne dla ucznia i jego rodziców/opiekunów prawnych.
- 4. Na wniosek ucznia lub jego rodziców/opiekunów prawnych nauczyciel uzasadnia ustaloną ocenę w sposób określony w statucie szkoły.
- 5. Na wniosek ucznia lub jego rodziców/opiekunów prawnych sprawdzone i ocenione prace kontrolne są udostępniane do wglądu uczniowi lub jego rodzicom/opiekunom prawnym.
- 6. Szczegółowe warunki i sposób wewnątrzszkolnego oceniania określa statut szkoły.

#### **2. Zasady badania wyników nauczania**

- 1. Badanie wyników nauczania ma na celu diagnozowanie efektów kształcenia.
- 2. Badanie to odbywa się w trzech etapach:
- diagnozy wstępnej,
- diagnozy na zakończenie I semestru nauki,
- diagnozy na koniec roku szkolnego.
- 3. Oceny uzyskane przez uczniów podczas tych diagnoz nie mają wpływu na oceny semestralną i roczną.

### **3. Wymagania edukacyjne z informatyki w klasie 8 szkoły podstawowej**

- 1. W zakresie rozumienia, analizowania i rozwiązywania problemów uczeń:
	- wyjaśnia, czym jest algorytm,
	- wskazuje specyfikację problemu (dane, wyniki),
	- przedstawia algorytm w postaci listy kroków oraz schematu blokowego,
	- tłumaczy, na czym polega sytuacja warunkowa w algorytmie,
	- wyjaśnia, na czym polega iteracja (powtarzanie),
	- oblicza największy wspólny dzielnik, wykorzystując algorytm Euklidesa,
	- wskazuje największą liczbę w zbiorze, stosując algorytm wyszukiwania,
	- porządkuje elementy w zbiorze metodą wybierania, połowienia i zliczania,
	- wskazuje różnice pomiędzy kodem źródłowym a kodem wynikowym (maszynowym),
	- wskazuje różnice pomiędzy kompilatorem a interpreterem,
	- omawia możliwości wykorzystania arkusza kalkulacyjnego w różnych dziedzinach.
- 2. W zakresie programowania i rozwiązywania problemów z wykorzystaniem komputera oraz innych urządzeń cyfrowych uczeń:
	- buduje skrypty w programie Scratch,
	- korzysta ze zmiennych w skryptach tworzonych w programie Scratch,
	- stosuje sytuacje warunkowe w skryptach tworzonych w programie Scratch,
	- wykorzystuje iteracje w skryptach tworzonych w programie Scratch,
	- w programie Scratch buduje skrypt realizujący algorytm Euklidesa,
	- w programie Scratch tworzy skrypt wyszukujący największą liczbę ze zbioru,
	- buduje nowe bloki (procedury) w skryptach tworzonych w programie Scratch,
	- tworzy proste programy w językach C++ oraz Python wyświetlające tekst na ekranie,
	- tworzy proste programy w językach C++ oraz Python z wykorzystaniem zmiennych,
- wykorzystuje instrukcje warunkowe w programach tworzonych w językach C++ oraz Python,
- stosuje iteracje w programach tworzonych w językach C++ oraz Python,
- w językach C++ oraz Python tworzy programy wyszukujące największą liczbę ze zbioru,
- w językach C++ oraz Python tworzy programy porządkujące zbiór liczb,
- definiuje i stosuje funkcje w programach tworzonych w językach C++ oraz Python,
- definiuje i stosuje tablice w programach tworzonych w języku C++,
- definiuje i stosuje listy w programach tworzonych w języku Python,
- wydaje polecenia w trybie interaktywnym języka Python,
- wyjaśnia, czym jest arkusz kalkulacyjny, wiersz, kolumna i komórka tabeli,
- wskazuje adres komórki oraz zakres komórek w arkuszu kalkulacyjnym,
- samodzielnie buduje formuły do wykonywania prostych obliczeń w arkuszu kalkulacyjnym,
- stosuje formuły wbudowane w program do wykonywania obliczeń w arkuszu kalkulacyjnym,
- kopiuje formuły, stosując adresowanie względne, bezwzględne oraz mieszane,
- sprawdza warunek logiczny w arkuszu kalkulacyjny, korzystając z funkcji JEŻELI,
- dodaje oraz usuwa wiersze i kolumny w tabeli arkusza kalkulacyjnego,
- zmienia szerokość kolumn i wysokość wierszy tabeli arkusza kalkulacyjnego,
- zmienia wygląd komórek w arkuszu kalkulacyjnym,
- dodaje i formatuje obramowanie komórek tabeli arkusza kalkulacyjnego,
- scala ze sobą wiele komórek tabeli arkusza kalkulacyjnego,
- wykorzystuje funkcję zawijania tekstu, aby zmieścić w jednej komórce dłuższe teksty,
- zmienia format danych wpisanych do komórek arkusza kalkulacyjnego,
- drukuje tabele utworzone w arkuszu kalkulacyjnym,
- przedstawia na wykresie dane zebrane w tabeli arkusza kalkulacyjnego,
- dobiera odpowiedni typ wykresu do rodzaju danych zebranych w tabeli arkusza kalkulacyjnego,
- wstawia do dokumentu tekstowego tabelę lub wykres arkusza kalkulacyjnego,
- wyjaśnia, czym jest mechanizm OLE,
- wstawiając tabelę lub wykres arkusza kalkulacyjnego do dokumentu tekstowego, odróżnia obiekt osadzony od obiektu połączonego,
- korzysta z algorytmów liniowego, warunkowego oraz iteracyjnego podczas pracy w arkuszu kalkulacyjnym,
- sortuje dane w tabeli arkusza kalkulacyjnego w określonym porządku,
- wyświetla tylko wybrane dane w tabeli arkusza kalkulacyjnego, korzystając z funkcji filtrowania,
- opisuje budowę znaczników języka HTML,
- omawia strukture pliku HTML,
- tworzy prostą stronę internetową w języku HTML i zapisuję ją do pliku,
- formatuje tekst na stronie internetowej utworzonej w języku HTML,
- dodaje obrazy, hiperłącza, wypunktowania oraz tabele do strony internetowej utworzonej w języku HTML,
- wyjaśnia, czym jest system zarządzania treścią (CMS),
- tworzy stronę internetową, wykorzystując system zarządzania treścią,
- wykorzystuje motywy do ustawiania wyglądu strony utworzonej za pomocą systemu zarządzania treścią,
- na stronie utworzonej za pomocą systemu zarządzania treścią porządkuje wpisy, korzystając z kategorii i tagów,
- na stronie utworzonej za pomocą systemu zarządzania treścią umieszcza dodatkowe elementy (widżety),
- wykorzystuje tzw. chmurę do przechowywania swoich plików oraz udostępniania ich innym,
- wyjaśnia, czym jest prezentacja multimedialna i jakie ma zastosowania,
- opisuje cechy dobrej prezentacji multimedialnej,
- przedstawia określone zagadnienia w postaci prezentacji multimedialnej,
- dodaje do utworzonej prezentacji multimedialnej przejścia oraz animacje,
- wykorzystuje możliwość nagrywania zawartości ekranu do przygotowania np. samouczka,
- montuje filmy w podstawowym zakresie: przycinanie, zmiany kolejności scen, dodawanie tekstów oraz obrazów, zapisywanie w określonym formacie.
- 3. W zakresie posługiwania się komputerem, urządzeniami cyfrowymi i sieciami komputerowymi uczeń:
	- korzysta z różnych urządzeń peryferyjnych,
	- wyszukuje w internecie informacje i inne rodzaje danych (obrazy, muzykę, filmy),
	- sprawnie posługuje się urządzeniami elektronicznymi takimi jak skaner, drukarka, aparat, kamera,
	- prawidłowo nazywa programy, narzędzia i funkcje, z których korzysta,
	- wyjaśnia działanie narzędzi, z których korzysta.
- 4. W zakresie rozwijania kompetencji społecznych uczeń:
	- współpracuje z innymi, wykonując złożone projekty,
	- określa etapy wykonywania złożonego projektu grupowego,
- komunikuje się z innymi przez sieć lokalną oraz przez internet, wykorzystując komunikatory,
- wysyła i odbiera pocztę elektroniczną,
- selekcjonuje i krytycznie ocenia informacje znalezione w internecie,
- omawia najważniejsze wydarzenia w historii rozwoju komputerów, internetu i oprogramowania.
- 5. W zakresie przestrzegania praw i zasad bezpieczeństwa uczeń:
	- przestrzega zasad bezpiecznej i higienicznej pracy przy komputerze,
	- wymienia i opisuje rodzaje licencji na oprogramowanie,
	- przestrzega licencji na oprogramowanie i materiały pobrane z internetu,
	- przestrzega zasad etycznych, korzystając z komputera i internetu,
	- dba o swoje bezpieczeństwo podczas korzystania z internetu,
	- przestrzega przepisów prawa podczas korzystania z internetu,
	- przestrzega zasad netykiety.

# **Wymagania na poszczególne oceny**

Uwaga! Wymagania na każdy stopień wyższy niż **dopuszczający** obejmują również wymagania na stopień **poprzedni**.

**Wymagania konieczne** (na ocenę dopuszczającą) obejmują wiadomości i umiejętności umożliwiające uczniowi dalszą naukę, bez których nie jest w stanie zrozumieć kolejnych zagadnień omawianych na lekcjach i wykonywać prostych zadań nawiązujących do życia codziennego.

**Wymagania rozszerzające** (na ocenę dobrą) obejmują wiadomości i umiejętności o średnim stopniu trudności, które są przydatne na kolejnych poziomach kształcenia.

**Wymagania dopełniające** (na ocenę bardzo dobrą) obejmują wiadomości i umiejętności złożone, o wyższym stopniu trudności, wykorzystywane do rozwiązywania zadań problemowych.

**Wymagania wykraczające** (na ocenę celującą) obejmują stosowanie znanych wiadomości i umiejętności w sytuacjach trudnych, złożonych i nietypowych.

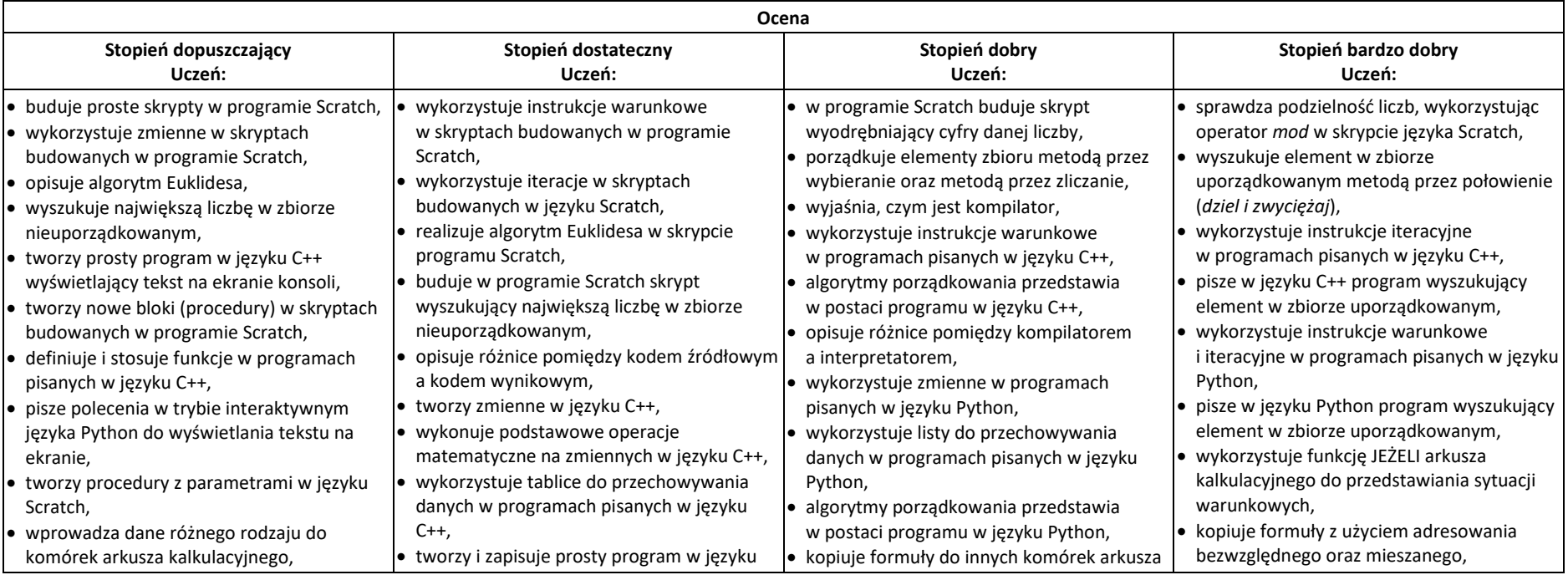

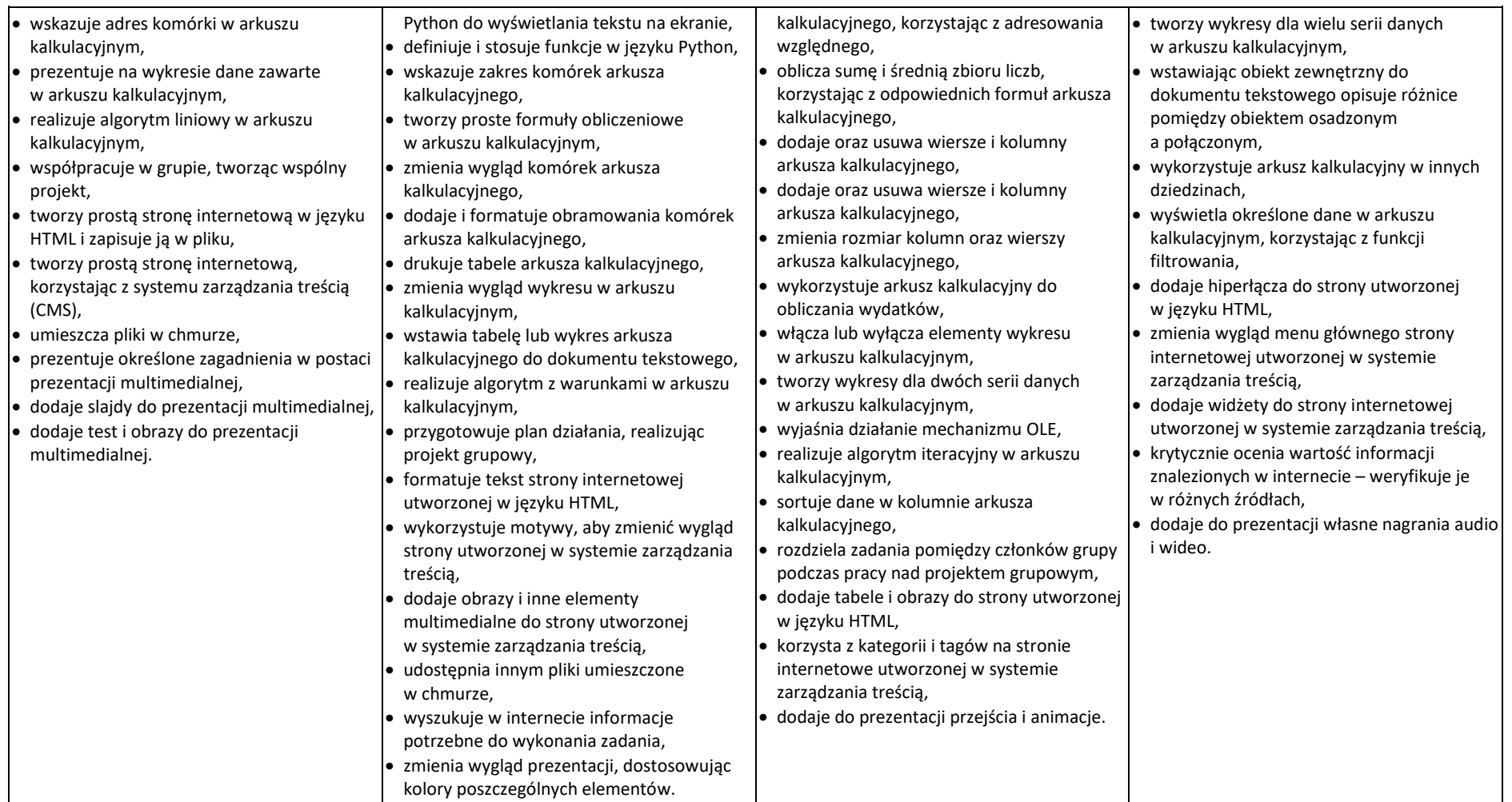